## **Índice**

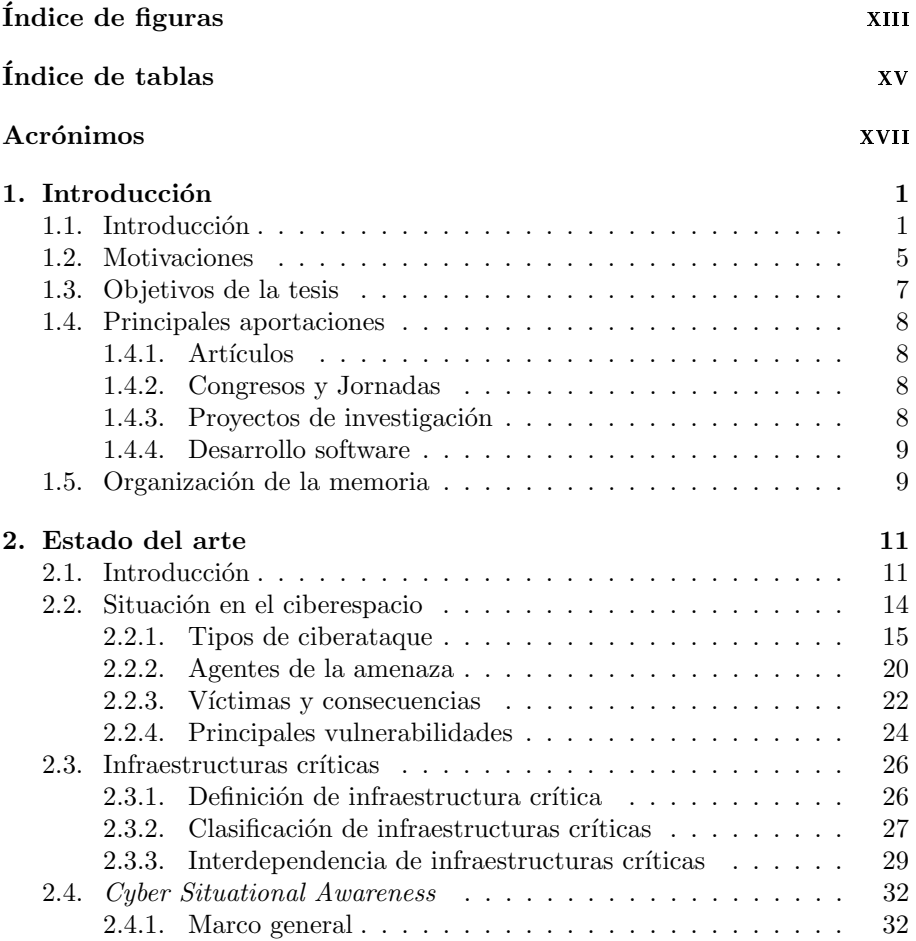

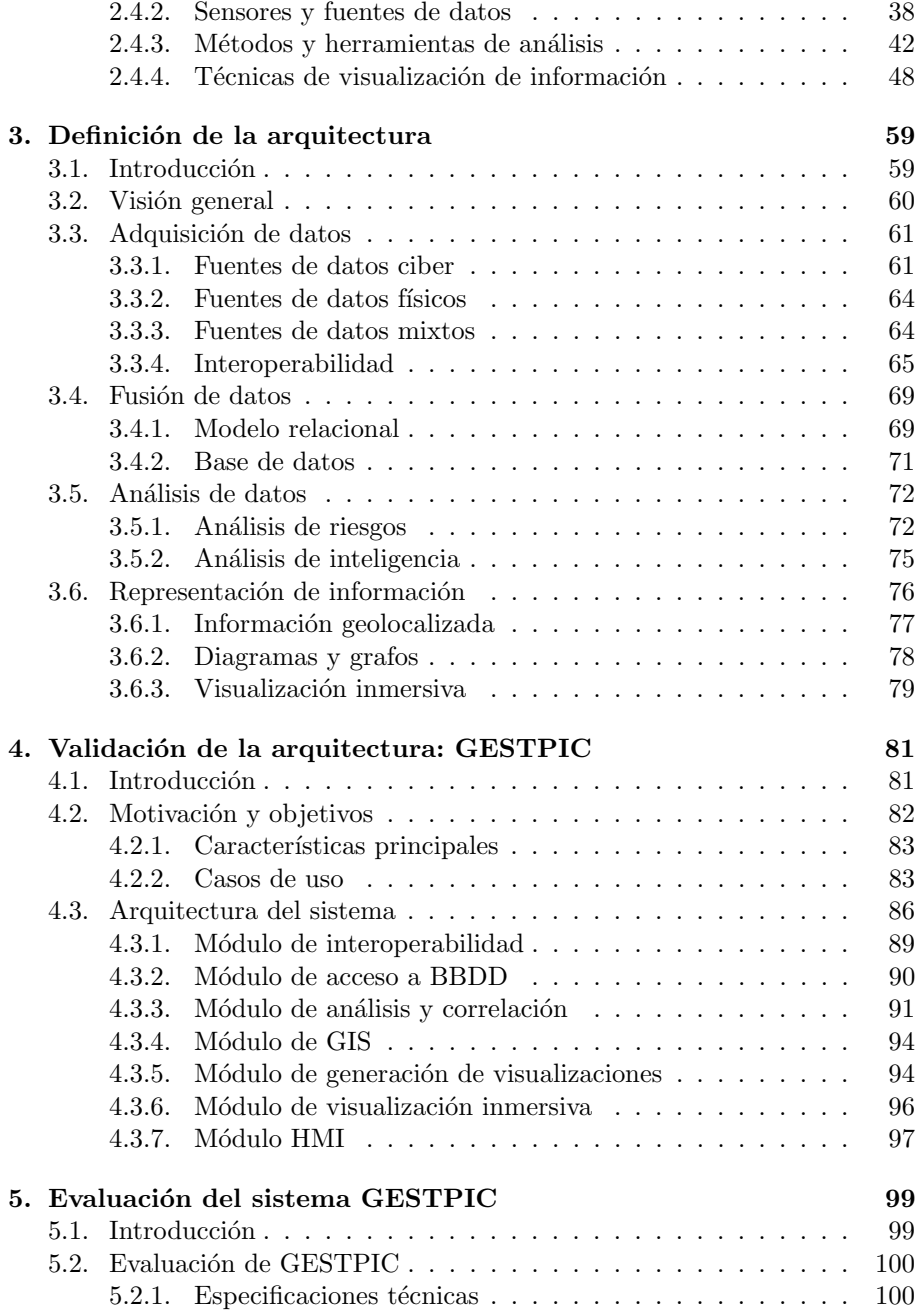

## **ÍNDICE**

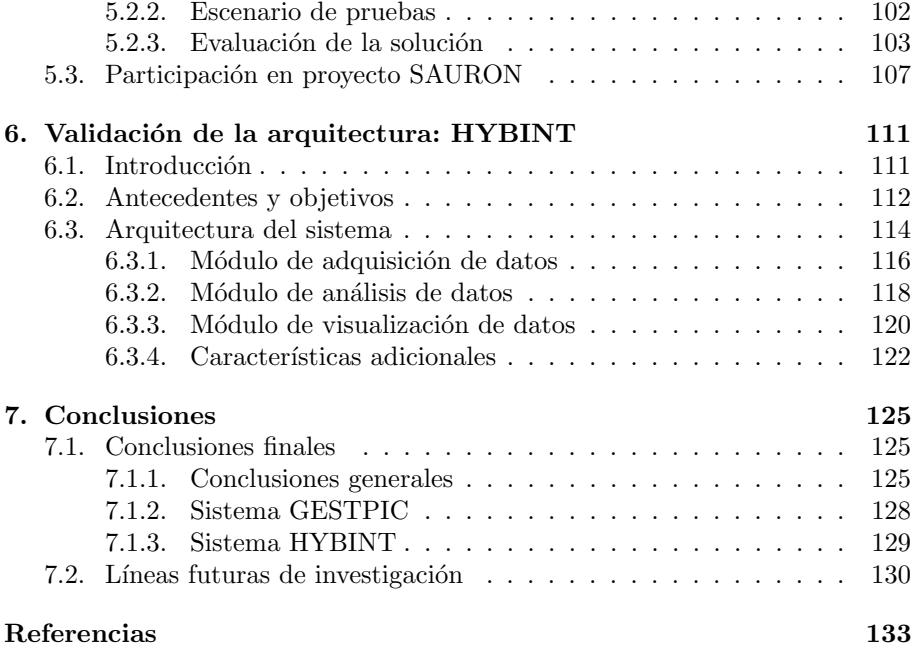